# *How to get Port Info., Port Control on DGS-3620 Series via SNMP*

#### **swL2PortMgmt:**

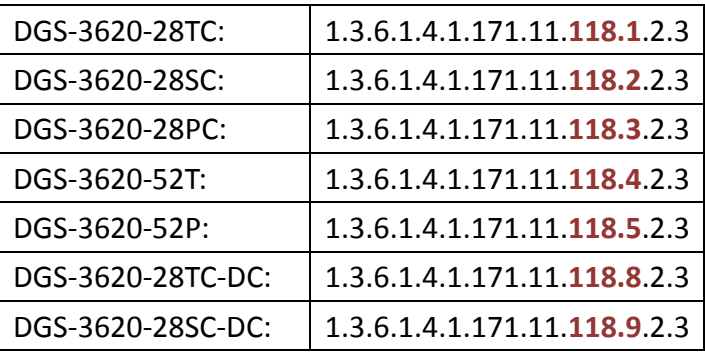

The following example tested by DGS-3620-28PC.

#### **1) swL2PortInfoTable:**

- swL2PortInfoTable
	- swL2PortInfoEntry
		- swL2PortInfoPortIndex
		- swL2PortInfoMediumType
		- swL2PortInfoUnitID
		- swL2PortInfoType
		- swL2PortInfoLinkStatus
		- swL2PortInfoNwayStatus
		- swL2PortInfoErrorDisabled

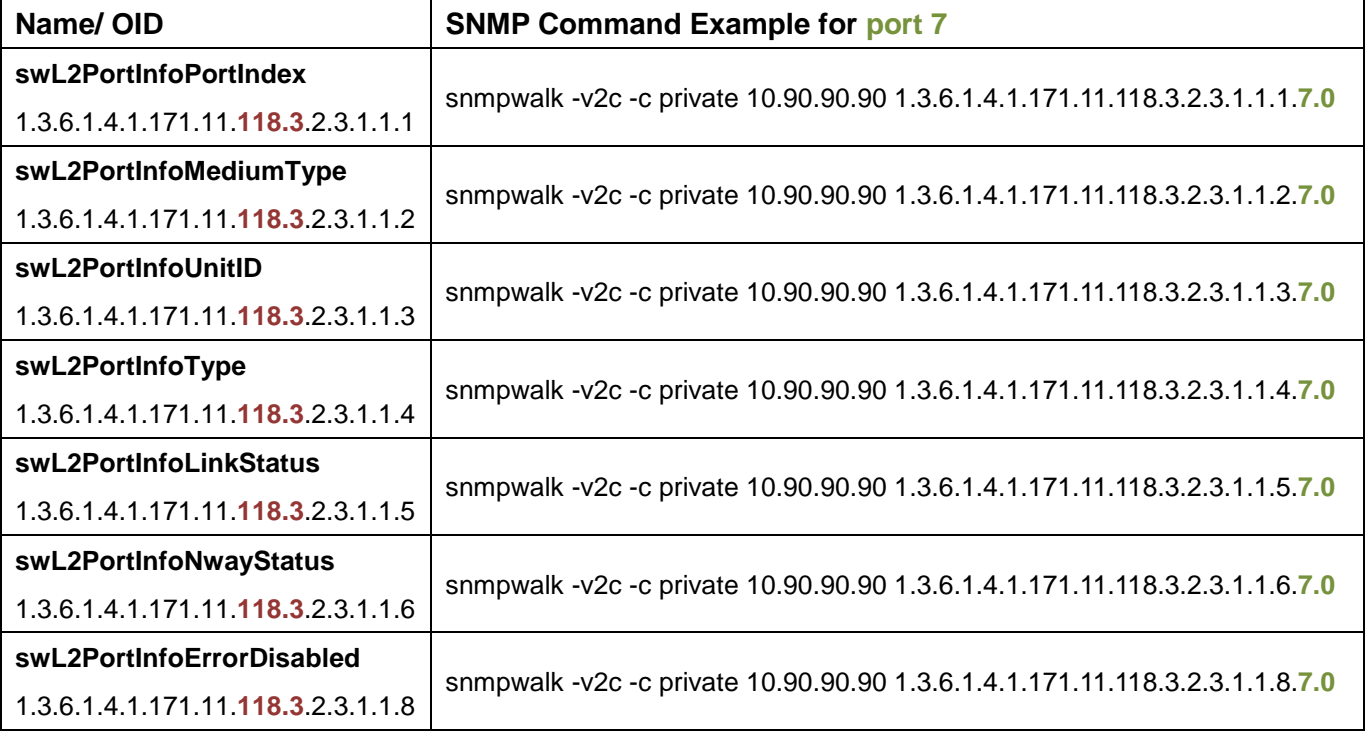

#### 2) swL2PortCtrlTable:

- swL2PortCtrlTable
	- swL2PortCtrlEntry
		- swL2PortCtrlPortIndex
		- swL2PortCtrlMediumType
		- swL2PortCtrlUnitIndex
		- swL2PortCtrlAdminState
		- swL2PortCtrlNwayState
		- swL2PortCtrlFlowCtrlState
		- swL2PortCtrlLearningState
		- swL2PortCtrlMACNotifyState
		- swL2PortCtrlMDIXState

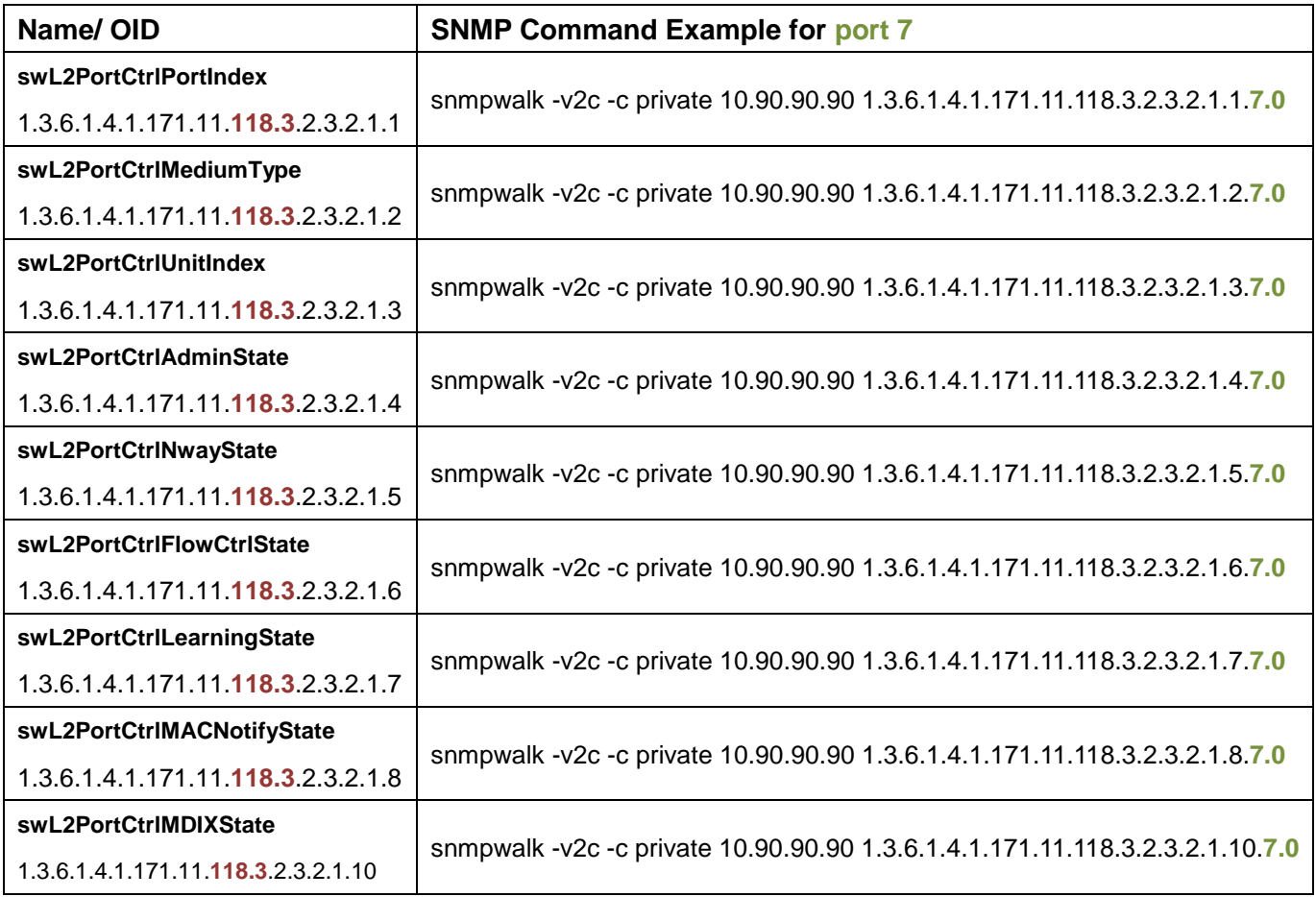

## **Below are snapshots and OIDs using DGS-3620-28PC as an example:**

## 1. swL2PortInfoTable:

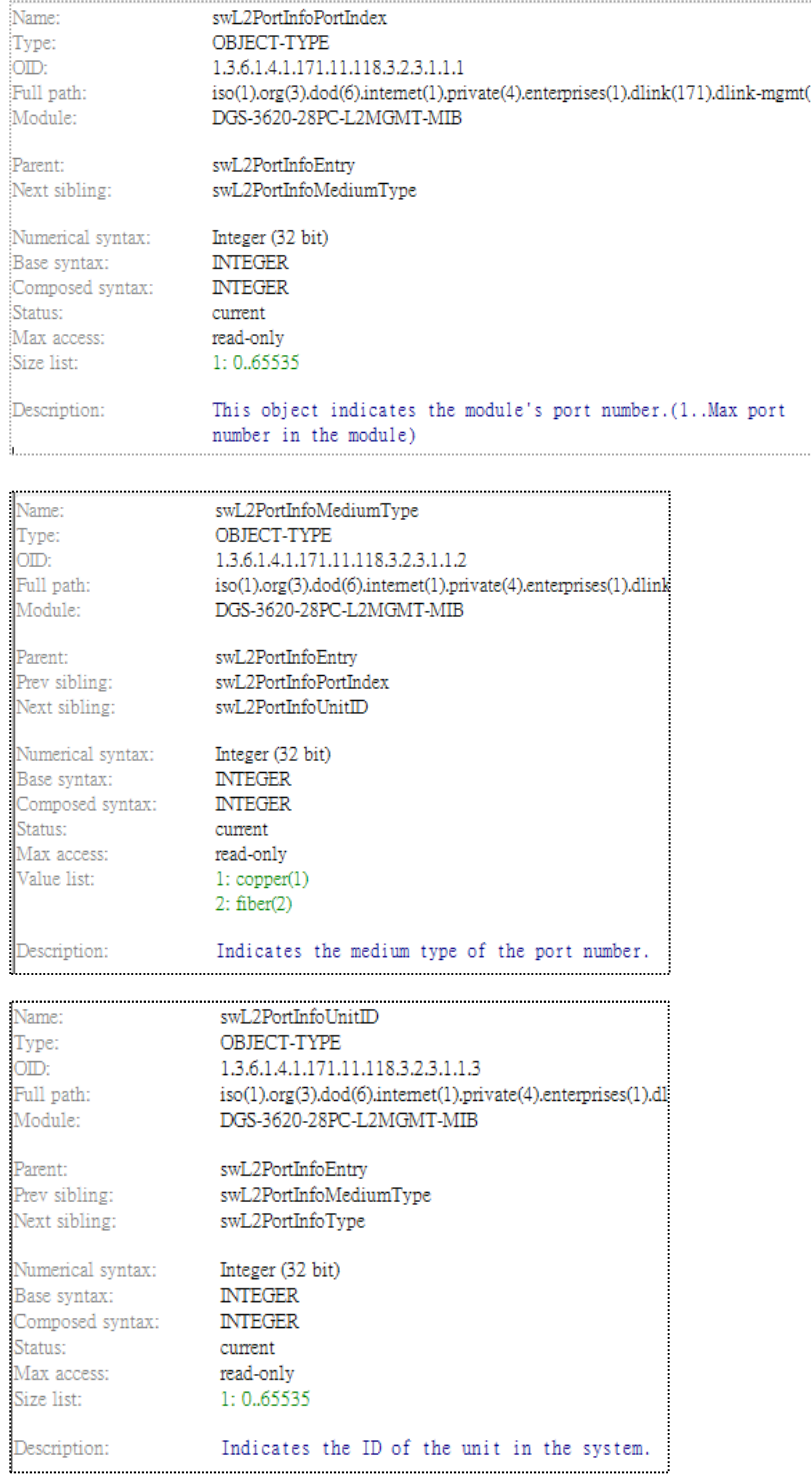

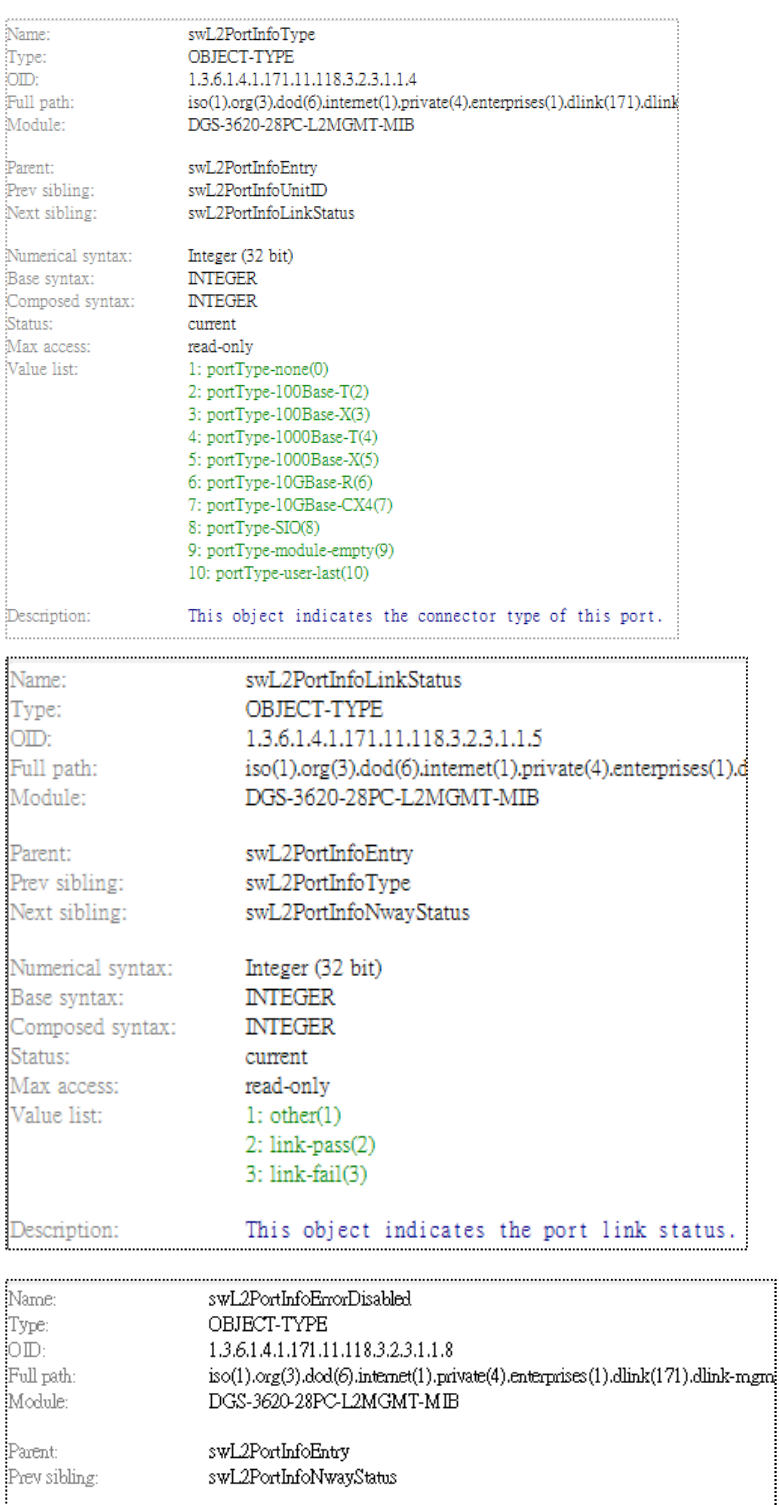

|<br>|Numerical syntax:

1935е зушал.<br>|Composed syntax:<br>|Status:<br>|Max access:<br>|Value list:

 $\label{eq:base} \overline{\text{Base syntax:}}$ 

Description:

Integer (32 bit)<br>INTEGER

read-only<br>1: none(0)<br>2: storm(1)<br>3: stp-Ibd(2)<br>4: ctp-Ibd(3)<br>5: ddm(4)<br>6: bpdu-protection(5)<br>7: unknow(6)

This object indicates the blocking type of this port.

**NTEGER**  $\mathop{\rm current}\nolimits$ read-only

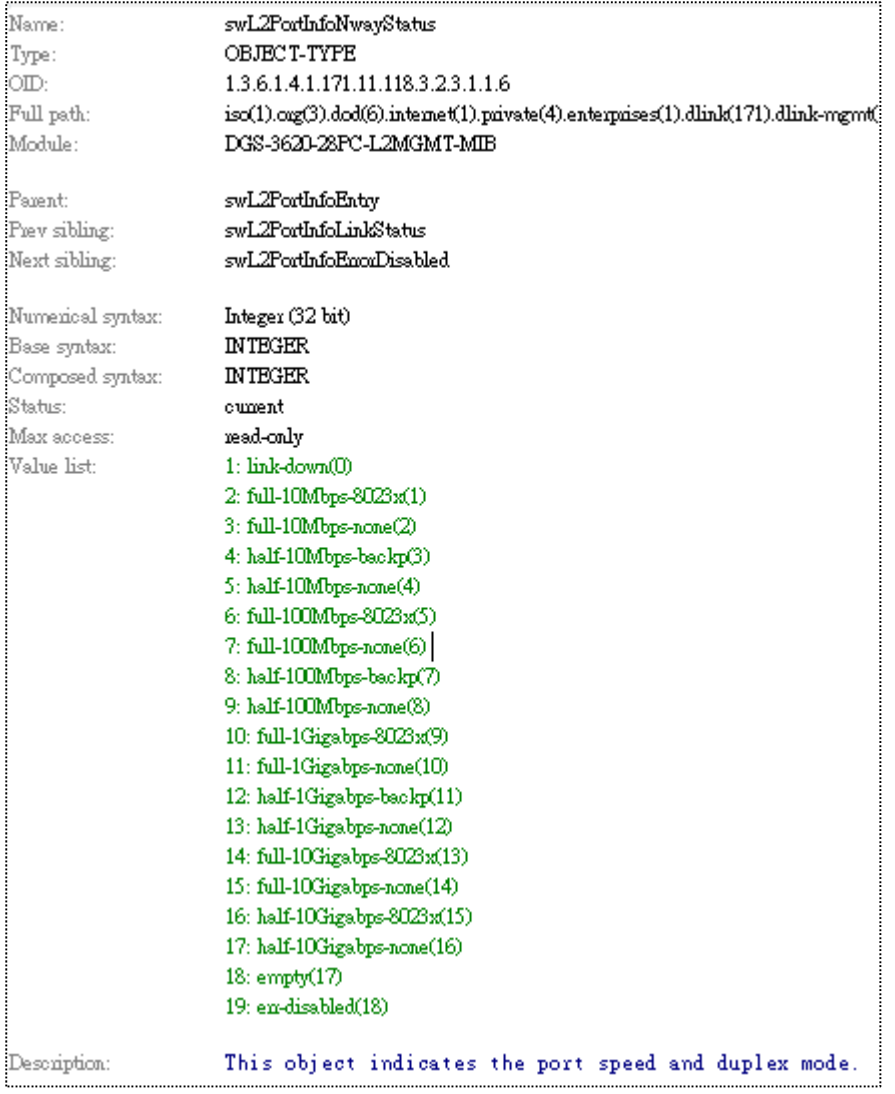

### 2. swL2PortCtrlTable

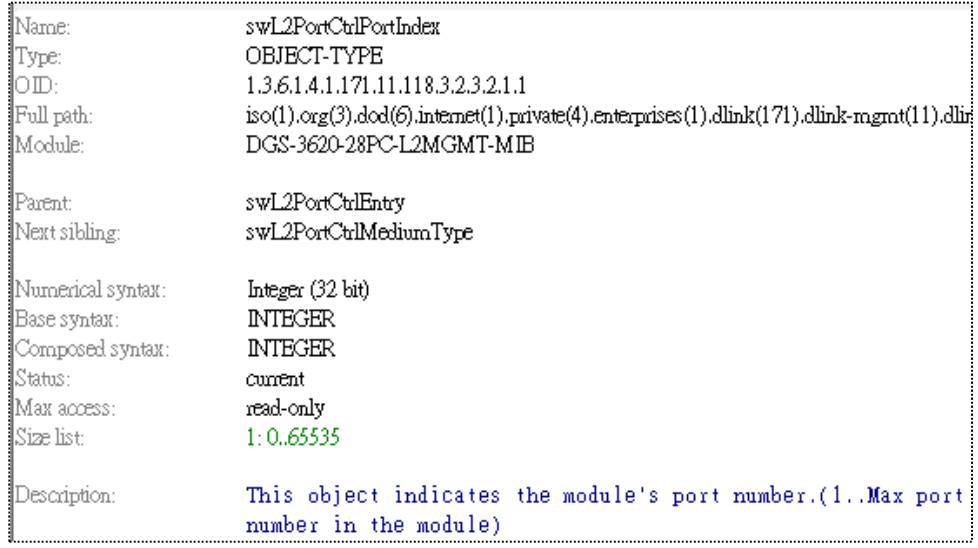

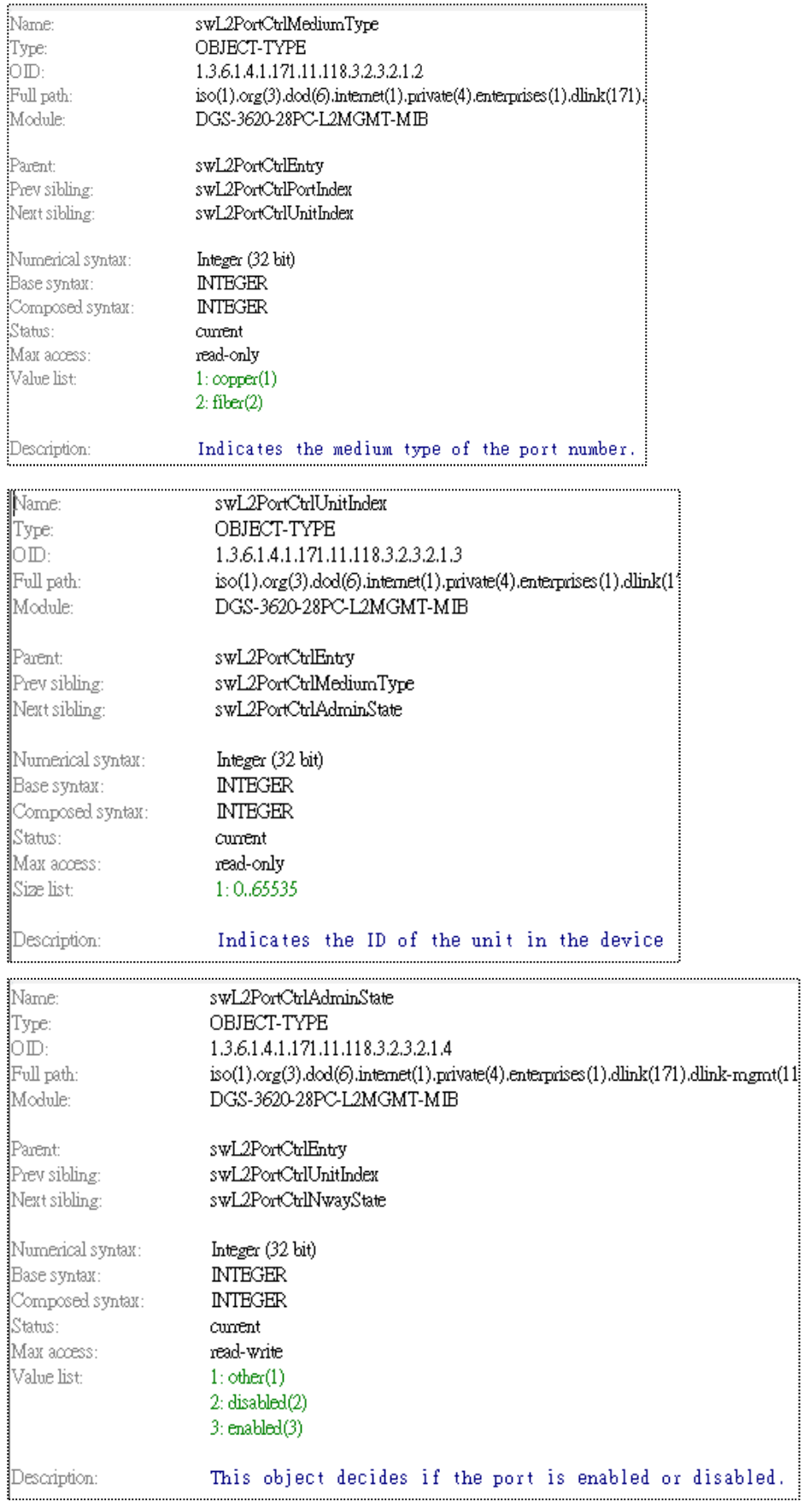

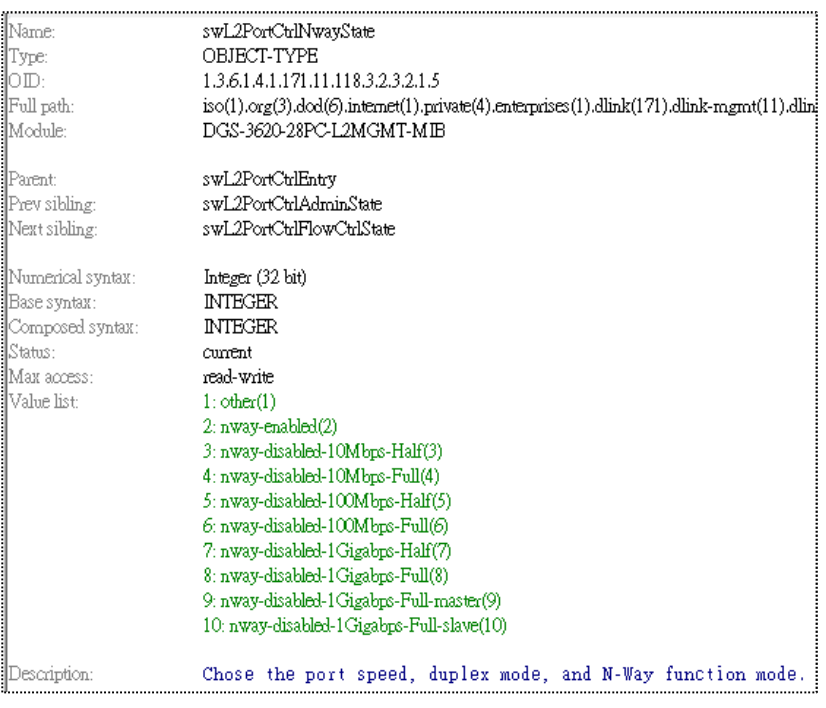

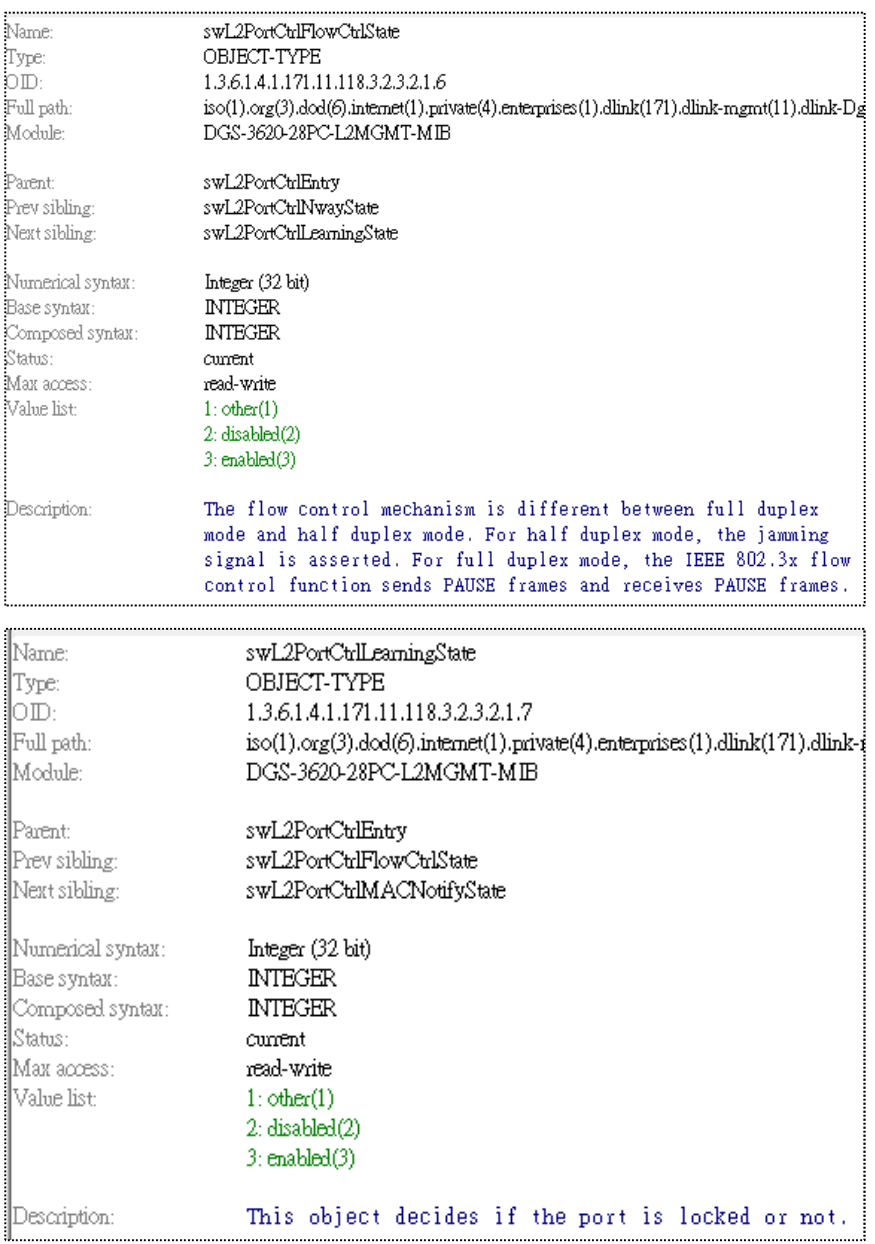

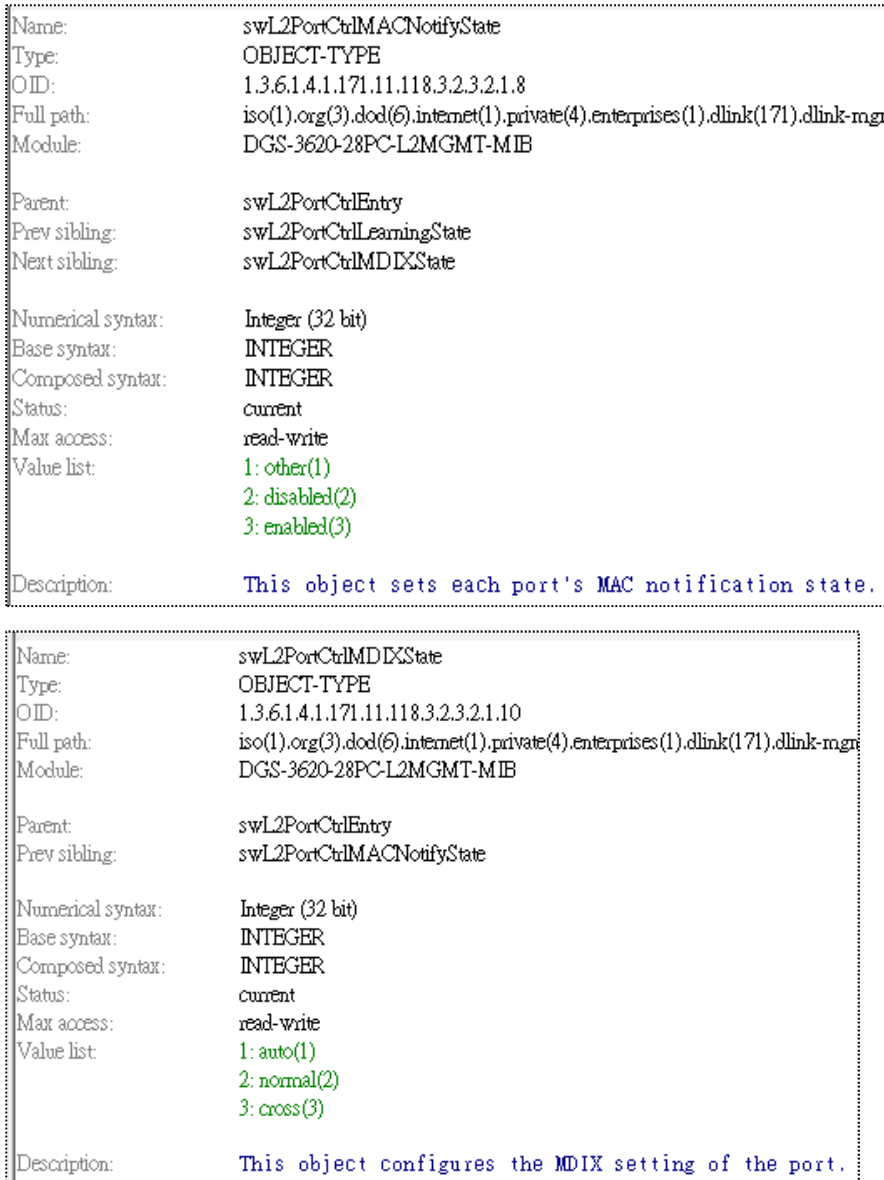